# Photoshop 2021 (Version 22.4) serial number and product key crack License Key Full Download For Windows

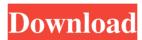

#### Photoshop 2021 (Version 22.4) Crack+ For Windows

\* Before you become a Photoshop addict, though, you need to educate yourself about the following:

• The fundamental principles of image editing. • The layers and groups used in Photoshop. • Using layers and groups to edit images. • Understanding the different editing operations. ## Understanding Photoshop's Layers and Groups Figure 1-1 shows you a quick screen-capture of a close-up photo of a painting. FIGURE 1-1: You can move or copy several layers together. How can you tell that there are three layers? In Photoshop, the arrows that you see in your layers panel in the Layers panel help you identify the layer order. (See Book III Chapter 2, "The Layers Panel.") The layers in the image are organized into groups that you create as you manipulate images. When you create a group, you control the layers that you store in that group. When you create a group, you have the option to organize the layers into subgroups inside a group. Layer groups are a key concept in image editing, and in this section, I explain the benefits of using them. You should at least understand the basic concepts of groups before you jump into the details of using Photoshop's Layers panel and commands to create and save layers. For more information on Layers, see Book III Chapter 2. You can use the same Layers panel that's in Photoshop to copy and move layers from one place to another.

### Photoshop 2021 (Version 22.4) Download

Photoshop Elements 2017 is available as a free download. The full version can be purchased for \$99. Photoshop was first released in 1990, and the first version of Photoshop Elements was released on July 29, 2005. Best Photoshop Alternatives: Sketch Sketch by Adobe is a versatile vector graphics editor used for illustration, graphic design and web development. You can make sketch images easily with the touch screen. You can print designs or share them on social media. Best Photoshop Alternatives: Adobe Kuler Kuler is a tool that helps you make color palettes. You can use the tool to find inspiration for your next project or program. You can create palettes for your websites. Photoshop lets you create new palettes that you can use in Photoshop. Best Photoshop Alternatives: Adobe Art.ly Art.ly is a free online web editor that lets you create vector and raster graphics on the fly. You can create title cards, logos and other high-quality images without needing to go through a pre-designed menu. Best Photoshop Alternatives: Pixlr Pixlr is a free and open source online photo editor that is available on most mobile devices. It allows you to quickly edit and create photos with simple features that you can use in Photoshop. Best Photoshop Alternatives: Pixlr-o-matic Pixlr-omatic is a free web browser extension that lets you edit photos from your computer through the browser. The extension works on most browsers and allows you to make changes to photos right from your web browser. Best Photoshop Alternatives: PicMonkey PicMonkey is a free online photo editor that you can use to edit photos quickly. It features tools such as stickers, filters, frames, effects, text and fonts. It is a great alternative for those who want to make edits to their photos. Best Photoshop Alternatives: Luna Display Luna Display is a free online image editor with filters. You can use it to edit images and create collages online. There are a variety of different filters available for you to use to create collages and cut out images from photos. Best Photoshop Alternatives: GIMP GIMP is a free and open source image editor. GIMP is available for Windows, Mac OS X and Linux and is compatible with most operating systems. The GIMP has features that are similar to what you find in Photoshop a681f4349e

1/3

# Photoshop 2021 (Version 22.4) Crack + Download

Master of Business Administration (MBA) Degree The Master of Business Administration (MBA) with an online format degree is not only suited to those looking for a flexible program, it provides the best of both worlds by combining online opportunities with on-campus activities. The program itself is delivered fully online and is designed around a fixed schedule of two-and-a-half years, with a final year in Seattle, Washington. The MBA sequence requires the completion of all core courses online, which consists of a survey of business, a core finance course, accounting, accounting for management, economics, marketing, business information technology and management, strategic management and a business statistics course. Classroom units are offered throughout the year for the remaining business and technology courses needed to complete the MBA degree. Through this flexible online format, students will experience the convenience of an MBA without the time commitment. Online learning is a powerful tool for achieving personal goals and satisfaction, and the tools for achieving this in distance learning are available for all the courses. A key to success in any MBA program is the ability to network, for this degree, students must participate in a variety of opportunities; some online and some on campus. Students will choose a specialized area of focus in the field of management, where they will provide their own consulting services to the business world. I will now do my research about the school. I will find out the accessibility and distance of this school from my dwelling. I will determine the place where I can register the school. I will evaluate the academic and the living standards of the school. I will need to identify what career will I build after my study. I will research for schools that can provide such career choice. It is not easy to choose a school in distance learning. It is quite complicated and takes time to decide. I should never hesitate to search for schools in distance. I am not the only one who needs such programs. I can thus accomplish what I am seeking with the help of schools in distance. What sets this online MBA degree apart from other programs is its flexibility. It will allow you to choose the program that will best meet your needs, timeframe and finances. Within 3 months of completing the program, you can take the SBA exam, which will allow you to qualify to take the Certified Management Accountant exam to qualify as a Certified Management Accountant. The pass rate on the exam is currently 75% which is 8 out of the 10 questions are multiple choice.

### What's New In Photoshop 2021 (Version 22.4)?

Q: How to apply CSS to a div using javascript? I want to apply css to the width of a DIV. I want to call a function that will then style the width with javascript.  $document.getElementById("\#footer").style.width = "200px"; function size() \ \{ \ var \ width = "200px"; function size() \}$ document.getElementById("footer").style.width; width = parseInt(width,10); return width; }; size(); Now, is it possible to call the width without setting it the document.getElementById("footer").style.width? var width = document.getElementById("footer").style.width; A: You can use an object of css properties with innerHTML, then parse it back: var str = document.getElementById("footer").innerHTML; document.getElementById("footer").innerHTML = str.replace(/px/g, "); Q: Given 1+2+3+4...+n=n\*(n+1)/2 how to prove by induction Prove by induction that 1+2+3+4...+n=n\*(n+1)/2n \* (n + 1) / 2 My thought process: n = 1 \$1 = 1 \* (1+1)/2 \$ n = 2 \$2 = 2 \* (2+1)/2 \$ \$1 + 2 = 3/2\$ \$2 + 3 = 5/2\$ And I was stuck there. I cannot continue from this point A: No, this is not true. One way to see this is to think about what the base case is in case there is only one element, and what the induction step looks like in case there is more than one element. . Our group has developed a multiprotein trimolecular complex involving CBP, β-catenin and NF-κB p65 for modulation of the Wnt signalling pathway and regulation of cells' fate \[[@B104-ijms-19-00139],[@B105-ijms-19-00139]\]. The complex composed of three proteins colocalises at the plasma membrane and regulates cell motility and signal transduction, being dependent on

2/3

## **System Requirements For Photoshop 2021 (Version 22.4):**

Software Requirements: Implementation Notes: Authors/Credits: Artwork: Adobe's free, open source Flash player, Adobe AIR, is a powerful runtime environment for creating cross-platform desktop apps using HTML, JavaScript, and ActionScript 3.0. It is already the de facto standard for cross-platform development on Mac OS X, Windows, Linux, and other operating systems. With the release of Flash Player version 11.2 on May 1, 2017, it has now also become an open standard for mobile, especially iOS and

https://www.hony.nl/geen-categorie/adobe-photoshop-2021-version-22-1-0-crack-patch-with-license-kev-free-download/

https://alafdaljo.com/adobe-photoshop-2021-version-22-1-1-activation-x64-latest-2022/

https://rei-pa.com/photoshop-cc-keygenerator-2022/

https://www.la-pam.nl/adobe-photoshop-2022-keygenerator-latest/

https://sourav.info/wp-content/uploads/2022/07/Adobe Photoshop CC 2019 Version 20 Crack K evgen With Serial number Activation Code With K.pdf

http://www.studiofratini.com/adobe-photoshop-2020-version-21-crack-with-serial-number-with-license-code-download-latest/

https://mapasconceptuales.online/adobe-photoshop-2021-version-22-4-3-serial-number-product-keywin-mac/

 $\frac{https://ztauctions.com/uncategorized/adobe-photoshop-2021-version-22-5-license-key-full-download-march-2022/$ 

https://demo.takewp.com/listing/tpg-explore/advert/photoshop-cc-2019-serial-number-product-keyfull-win-mac/

https://sehatmudaalami65.com/adobe-photoshop-2022-version-23-4-1-hack-patch/

https://kjvreadersbible.com/photoshop-cs4-serial-key-free-download/

 $\frac{\text{http://18.138.249.74/upload/files/2022/06/8QhSipfqmg1HDMbpUCzU}}{20d3762ff5dc} \frac{30}{\text{file.pdf}} \frac{\text{d0cc7e8a1f040f9a8c37}}{\text{d0cc7e8a1f040f9a8c37}} \frac{\text{d0cc7e8a1f040f9a8c37}}{\text{d0cc7e8a1f040f9a8c37}} \frac{\text{d0cc7e8a1f040f$ 

https://bucatarim.com/photoshop-2021-version-22-4-1-crack-exe-file-latest-2022/

https://irabotee.com/wp-content/uploads/2022/07/Adobe Photoshop CC 2015.pdf

 $\underline{https://www.gregcolley.com/adobe-photoshop-2021-version-22-2-activation-serial-number-full-torrent-pc-windows-march-2022/$ 

 $\frac{https://mentorthis.s3.amazonaws.com/upload/files/2022/06/Hg3zjkt7BmskA8EOraME~30~d0cc7e8}{a1f040f9a8c3720d3762ff5dc~file.pdf}$ 

https://www.vallemare.info/wp-content/uploads/2022/06/jamben.pdf

https://doitory.com/adobe-photoshop-2022-version-23-1-with-full-keygen/

https://imfomix.com/wp-

content/uploads/2022/06/Adobe Photoshop CC 2015 Crack Serial Number Serial Key.pdf https://ratucnc.com/photoshop-2021-version-22-4-2-keygen-lifetime-activation-code-free-download/

3/3